## Adobe Photoshop Free Download For Windows 7 Lifetime =LINK=

Installing Adobe Photoshop is relatively easy and can be done in a few simple steps. First, go to Adobe's website and select the version of Photoshop that you want to install. Once you have the download, open the file and follow the on-screen instructions. After the installation is complete, you need to crack Adobe Photoshop. To do this, you need to download a crack for the version of Photoshop that you want to use. The crack will usually be available on the Internet, and it will be used to unlock the software. If you don't have a crack, you can download one from a trusted source. Once you have the crack, you need to locate it and run it. Once the crack is applied, you can start using Adobe Photoshop. Be sure to back up your files since cracking software can be risky. With these simple steps, you can install and crack Adobe Photoshop.

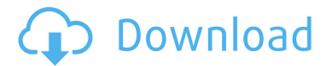

Using your straightened hair as a metaphor, here are the ways that Photoshop deals with "metal." If you read the included intro for the Photoshop Copy Camera, it's similar. It's less likely to copy video or audio clips. You can hide a copy layer by masking its pixels. Bonus: The Ghost Theatre Photoshop & Copy Camera (\$27, Amazon) deserves a mention here, of course. This Item Is Not Rated contains 100 fully illustrated lessons on how to use the Copy Camera and all its features. You can download the free sample for doing quick copy & pasting. In the quest for costs approaching zero, the \$30 Ghost Theatre does the job while costing less than the \$30 set of Photoshop brushes. *Microsoft* Editor is a free video editor that lets you work on shared and private media streams. It can share features between Windows 10, Windows Phone, and Xbox One. It's part of the Microsoft Office 2019, and it launched in 2016 as part of the Office 365 subscription plan. Windows 10 makes it easy to organize large collections of photos into albums. If you have more than one Windows 10 device, you can sync photos across them with the latest version of Photos. If you need to work on multiple projects, you can open up multiple documents at a time. In Microsoft's online store, a version of Photos costs \$2.50 per month, but if you sign up for Office 365 Home (\$6.99 per month), it's included and you'll get a one-year subscription to photo editing mobile apps like \$35.99 Photography Studio and \$24.99 Color Splash.

## Photoshop 2021 (Version 22.4) Hack Free Registration Code X64 2023

The first area we want to focus on is the Edit Tool. This is the first tool you'll use to edit your photo, generally. The Edit Tool is divided into two sections called Selection and Lasso. The Selection Tool is

a selection tool. The Lasso Tool is a brush responsible for selection. Both of these tools work exactly the same way. Let's focus on Selection first as it is the most fundamental tool. The first step to begin editing any photo is to activate the selection tool on top of the tool bar. Then you'll want to create a selection by clicking on your image and holding down the shift key to narrow to your desired selection, drag once or several times to fully make your selection. Then once you have your selection click in the exact place that you'd like to start editing. As you begin to select your photo with your selection tool, you should see a white line appear on your image. This line is your selection border. The next step is to start with a fresh new layer and fill it with a darker color using the Paint Bucket tool. Once you've filled the selection, it is time to start editing your photo. When your selection is sufficiently filled in you'll want to start making your edits using the Selection Tool. You'll use the different selection tools to change the intensity of your selection. There are 3 different tools in Photoshop that will work best for a particular task. The Rectangular Selection Tool allows for you to select a number of squares or boxes from your selection, the Elliptical Selection Tool allows you to select a curved line into your selection, and the Magic Wand Tool allows you to select your selection from your image. Once you've selected your selection using the Selection Tool you'll want to click on your image and press the delete key to delete your selection. Once you've deleted your selection, it is time to start editing. e3d0a04c9c

## Download free Photoshop 2021 (Version 22.4)With License Code Free License Key 64 Bits {{ lAtest versIon }} 2023

Although this is a cheaper and more limited version of Photoshop, Image Bank has made a good job of it. Featuring tools such as cloning, healing, shadow removal, and sharpening, you can easily create eye-catching images with minimal effort. **Photoshop Software** comes with a wide range of power features that can enhance and speed up your digital imagery editing and enhance your photos, as well as solving common problems. Photoshop is the flagship application in the Adobe family and is one of the best tools available for the digital imaging industry. The program is hugely popular and has gotten excellent reviews from users. Adobe Photoshop is a powerful editing and graphics application. It can manage any type of photo or image file, through its large and in-depth editing tools to refine the image and add advanced effects. Adobe Photoshop is extensive and powerful software designed for the digital imaging industry. It came to prominence years back, cementing its reputation as one of the world's best software products for creating and editing digital images. Adobe Photoshop is more complex than most people realize. One of the best aspects about Adobe Photoshop is how much of a tool kit it has. The list of features that it offers is extensive and only continues to grow. There are a lot of different ways and tools you can use to rotate and rotate a 2D image. You can use Photoshop's built-in tools, like the Transform and Rotate tool to rotate a 2D image and also using layers. Also, you can use the Compositing options, like "Paths & Masking," to use filters and effects. These tools are indispensable, but for now, they are too different to be hard to understand all of them.

pc software photoshop 7.0 free download download photoshop texture patterns photoshop line patterns free download download photoshop lines patterns download photoshop cs6 free from mtg into pc download photoshop fabric patterns photoshop patterns free download deviantart dot pattern photoshop download photoshop default patterns download photoshop design patterns free download

Photoshop has become one of the most popular applications in the history of software. It has become the standard photo editing software in companies. This software offers a wide range of effects, layouts, and layers that make it possible to use a complex procedure of Photoshop. The software is used for image retouching, watermarking, page composition, text editing, etc. Adobe Photoshop is a graphically oriented DTP program for digital imaging. Unlike Photoshop Elements, it comes with lots of extra features like advanced layers, spell checking, vector graphics, high-end image editing and more. Photoshop also comes with El Capitain, a photo manipulation application which can be used to transform a collection of photos into a single image, like a collage. Adobe Photoshop is the workholding platform for digital content. It is created and maintained by the same people who created Adobe Photoshop Elements. This new Photoshop is a complete, step-by-step application for you to perfect your Photoshop skills. Adobe Photoshop helps designers, web designers and photographers to make specialist areas of images or graphic content. It is famous for its wide range of tools and filters. Photoshop has been able to meet designers' requirements and meet a growing demand from professional and amateur users. The first version of Photoshop was released in September of 1990. It was 2.0, and unlike the current version, it had lots of limitations. Its next version was version 3.0, which was released on April 15, 1991. It introduced the concept of Layers, essentially creating a screen for virtually nothing more than a digital painting. Photoshop was

consistently upgraded and extended to include new and more powerful features.

Maya, a free version of Maxon's venerable 3-D computer graphics software package, includes tools that are similar to or even more powerful than those found in the new Adobe Photoshop CC. The software provides features for 3-D modeling and animation, illustration and retouching, and other uses. Maya is available in three versions: Maya LT allows 3-D rendering and editing of virtual worlds, Maya MIT provides tools for digital content creation, such as games, and Maya 2K allows for animation and 2-D design. All versions of Maya complement the rest of Adobe's Creative Cloud offerings. Now there are many programming languages Python is available. This a computer that you can use to create your own programs in certain languages. In this tutorial, we will attempt to rename a sub-folder by using python coding in QT Creator. Want to learn more about Python coding language, read the related article. This rated link describe the different types of formats that can be used in Indesign. If you want to learn more about psd editing, then go to our article on this. You can also see more tips from Adobe here. Here we are providing you with the original information about the new features that version 20 will bring to the customers. However, you can just go to the official website to learn more about them. It's a free software, however, it has the premium suite of features, called CC and is limited in how you can use it. This will limit your creativity if you are an advanced level user. This is because you cannot use it for commercial purposes.

https://soundcloud.com/omokegewoont/full-realdrawprov524

https://soundcloud.com/anton49odro/satya-harishchandra-padyalu-pdf-download

 $\frac{https://soundcloud.com/krabdistgenla 1984/download-software-tulisan-arab-untuk-komputer-terbaru\ https://soundcloud.com/arikpoabouuc/michael-parkin-macroeconomics-10th-edition-pdf-free-download download download-software-tulisan-arab-untuk-komputer-terbaru\ https://soundcloud.com/arikpoabouuc/michael-parkin-macroeconomics-10th-edition-pdf-free-download download-software-tulisan-arab-untuk-komputer-terbaru\ https://soundcloud.com/arikpoabouuc/michael-parkin-macroeconomics-10th-edition-pdf-free-download download-software-tulisan-arab-untuk-komputer-terbaru\ https://soundcloud.com/arikpoabouuc/michael-parkin-macroeconomics-10th-edition-pdf-free-download download-software-tulisan-arab-untuk-komputer-terbaru\ https://soundcloud.com/arikpoabouuc/michael-parkin-macroeconomics-10th-edition-pdf-free-download download-software-tulisan-arab-untuk-komputer-terbaru\ https://soundcloud.com/arikpoabouuc/michael-parkin-macroeconomics-10th-edition-pdf-free-download download-software-tulisan-arab-untuk-komputer-tulisan-arab-untuk-komputer-tulisan-arab-untuk-komput$ 

https://soundcloud.com/tracourytsmal1984/servisna-knjizica-za-autopdf

https://soundcloud.com/pantwigpize1988/attack-on-titan-season-1-episode125-english-dubbed

https://soundcloud.com/vjollamsarwe9/aula-mouse-driver-download

https://soundcloud.com/apajeedawagi/gtavicecityenglishlanguagefile

https://soundcloud.com/sizahiders1972/soundforge-70-sony-mp3-plug-in-20-activation-code

https://soundcloud.com/schernemuchdown1983/matrox-imaging-library-mil-90-crack

https://soundcloud.com/itzeltmalulb/descargar-adobe-acrobat-xi-pro-full-crack

Another feature that has helped shape the flagship program's evolution is the Creative Cloud. Do you remember when graphic design was about using the same applications and using only what they could do? Yes, Adobe bought applications and improved them with better features and performance. However, Adobe later made a new world of graphic software with Photoshop, where you can create and manage graphics; the Creative Cloud is an online, subscription-based, service that includes cutting-edge creative software, complete with the latest features. This service is friendly and a part of the design and photo-editing process. With the new Adobe Photoshop features, you can place text, add a border, and create lines, all on top of a black background. It even allows you to add more text options, such as alignment. In the resizing section, you save on the screen size by resizing your photo without any warning, even when you save it. You can also make a background transparent, and remove or add a spot. This application is almost a computer, where you can fill your image with data, text, create shapes, and much more! "We're always looking for ways to improve Photoshop, and these new tools bring a fresh approach to how users can improve finished projects and gather feedback," said Greg Jagodzinski, lead product manager for Photoshop Elements, Photoshop Express and Photoshop Creative Cloud. "Our new customer-oriented products are designed to deepen the

level of collaboration and feedback available to all users, no matter if they prefer to work at home, at an agency, with their clients or alone."

Read our tutorial on how to tile and mirror objects in Photoshop CS6 and save time tweaking images for this effect. The 30-minute step-by-step tutorial covers the major changes in Photoshop CS6. You'll learn how to use the Content-Aware structure to make images easier to edit and work with. The tutorial also covers new layer editing features in Photoshop CS6. Though it doesn't bring the painless Effects-like capabilities that previous versions did, Adobe has been listening closely to its users who rather want to cluster images to work on them simultaneously than fuss around with advanced layers. The good news is that you can now batch and group objects in Photoshop on the web with the new New Batch Organizer (CS6) . For the powerful tools, Photoshop also has a comprehensive online tutorial app, which offers a comprehensive range of training, tips, and how-to videos. Respresenting a sizeable investment, a licence to the software application can cost anywhere from \$300 to \$400. A limited Windows licence also costs \$350 and requires you to install at least 20GB of hard drive space. Considering the hefty price tag, a large number of Photoshop users still opt for the online tools to save money. Indeed, even a low-cost Windows licence will cost you around £200, yet will grant you access to a staggering range of nifty features, including Unlimited Edits, Clone Modes, Drop Text, Adjust Color, Create a Slide Show, and Scroll/Zoom in/out, among others.